## Testing What Should Work, Not What Shouldn't Fail

#### Samuel Rivas

LambdaStream S.L. <samuel.rivas@lambdastream.com>

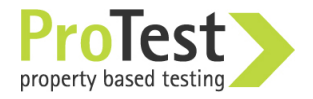

EUC'2010 Stockholm

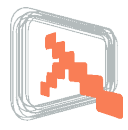

Today, we have two testing stories for you:

- **"Testing"** a classical story (with sad ending)
- **"Testing Reloaded"** A sci-fi remake (with property technology)
- **Behind the Scenes**

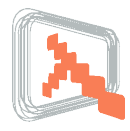

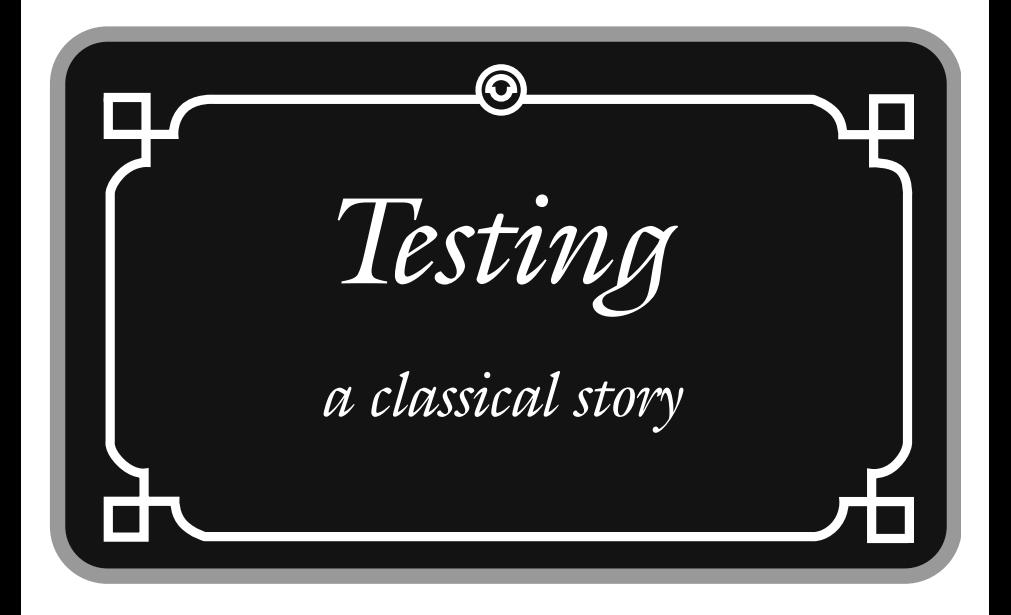

#### **Specification**

```
template:apply(
  "@lang@ rulez!", [{"lang", "Erlang"}]) ->
```
"Erlang rulez!"

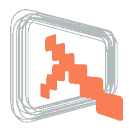

```
?assertEqual(
  "Erlang rulez!", template:apply(
   "@lang@ rulez!",[{"lang","Erlang"}])
?assertEqual(
  "C sux!", template:apply(
   "@lang@ @what@!",[{"lang","C"},{"what","sux"}])
?assertEqual("Hello", template:apply("Hello",[]))
```
?assertEqual("", template:apply("",[]))

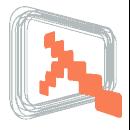

#### Implement the library

- Test it
- Fix it
- Test it...

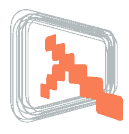

- Implement the library
- Test it
- Fix it
- Test it...
- Fix it again
- Test it
- Ship it

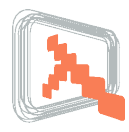

- Implement the library
- Test it
- Fix it
- Test it...
- Fix it again
- Test it
- Ship it

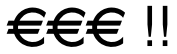

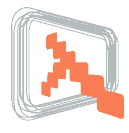

#### **Specification**

```
template:apply(
  "samuel.rivas@@lambdastream.com", []) ->
```
"samuel.rivas@lambdastream.com"

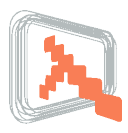

#### ?assertEqual("**@**",template:apply("**@@**",[]))

Samuel Rivas (EUC 2010) www.lambdastream.com

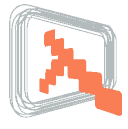

- Modify the library
- Test it
- Fix it
- Test it
- Ship it

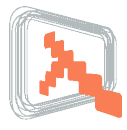

### What the Customer Got

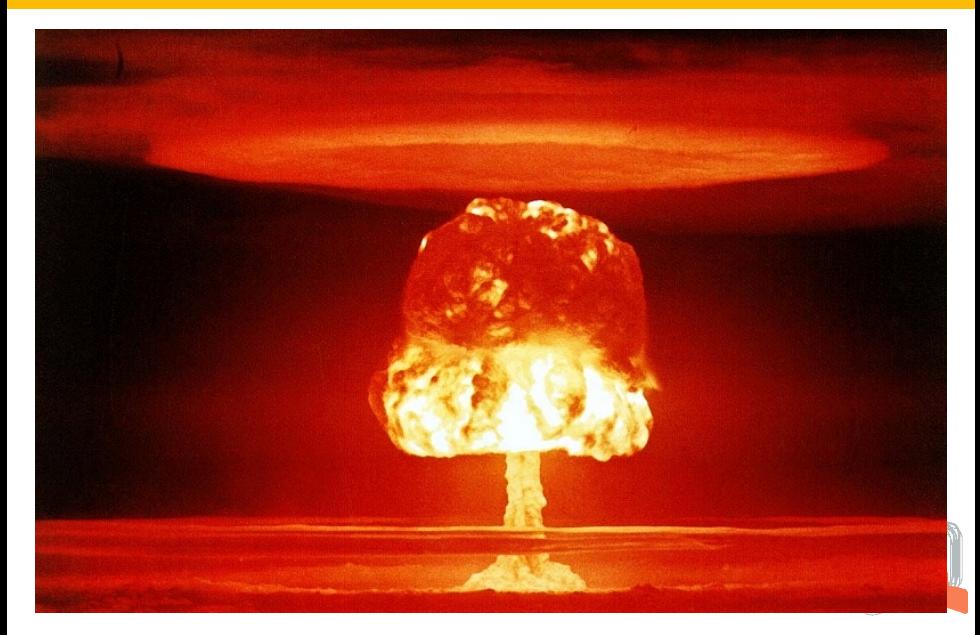

#### Production Code

```
template:apply(
```
#### **"@name@@@@domain@",**

```
[{"name", "samuel.rivas" },
{"domain", "lambdastream.com"}]).
```
#### Production Error

exception: {variable\_not\_found, "name@@domain"}

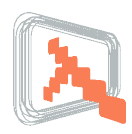

#### Production Code

```
template:apply(
```

```
"@name@@@@domain@",
```

```
[{"name", "samuel.rivas" },
```

```
{"domain", "lambdastream.com"}]).
```
#### Production Error

exception: {variable\_not\_found, "name@@domain"}

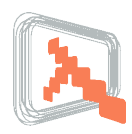

#### Production Code

```
template:apply(
```
#### **"@name@@@@domain@",**

```
[{"name", "samuel.rivas" },
```

```
{"domain", "lambdastream.com"}]).
```
#### Production Error

exception: {variable\_not\_found, "name@@domain"}

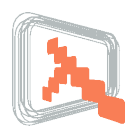

# Testing What Should't Fail

And you though the computer would generalise ...

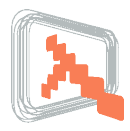

```
?assertEqual(
   "Erlang rulez!", template:apply(
   "@lang@ rulez!",[{"lang","Erlang"}])
```
?assertEqual("@",template:apply("@@",[]))

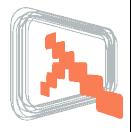

```
?assertEqual(
  "foobar", template:apply(
  "@one@@two@",[{"one","foo"},{"two", "bar"}])
```
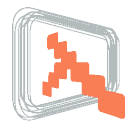

# **Testing Reloaded**

A Property Based Testing Remake

#### **Specification**

```
template:apply(
  "@lang@ rulez!", [{"lang", "Erlang"}]) ->
```
"Erlang rulez!"

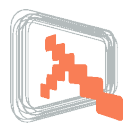

*For all template T, list of variables X, and list of substitutions X', apply(T, X) must yield T with X values switched to X'*

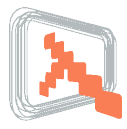

*For all template T, list of variables X, and list of substitutions X', apply(T, X) must yield T with X values switched to X'*

#### Erlang Implementation

```
?FORALL(T, template(),
 template:apply(to_string(T), to_subs(T)) ==to result(T)).
```
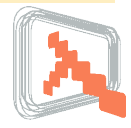

#### *For all template T, list of variables X, and list of substitutions X', apply(T, X) must yield T with X values switched to X' and all escaped at symbols changed to at symbols*

#### Erlang Implementation

```
?FORALL(T,template(),
```

```
template:apply(to_string(T), to\_subs(T) ==
to result(T)).
```
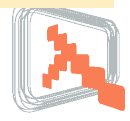

The Change isn't Implemented Yet

```
prop template: ..Failed! After 12 tests.
Shrinking.(1 times)
[escaped_at]
prop_template: Failed! After 1 tests.
[escaped at]
```
Template: "@@" Substs : [] Expected: "@" Got : []

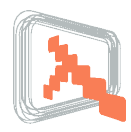

```
prop template: ..Failed! After 16 tests.
Shrinking....(4 times)
[{var," ",[]},{var," ",[]}]
Template: "@ @@ @"
Substs : [{" ", ""}]
Expected: ""
Got : {error, {variable not found," @ "}}
```
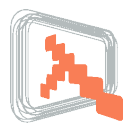

# Testing What Should Always Work

*For all template T, list of variables X, and list of substitutions X', apply(T, X) must yield T with X values switched to X' and all escaped at symbols changed to at symbols*

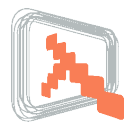

## Behind the Scenes

Looking under the hood

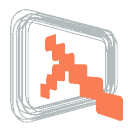

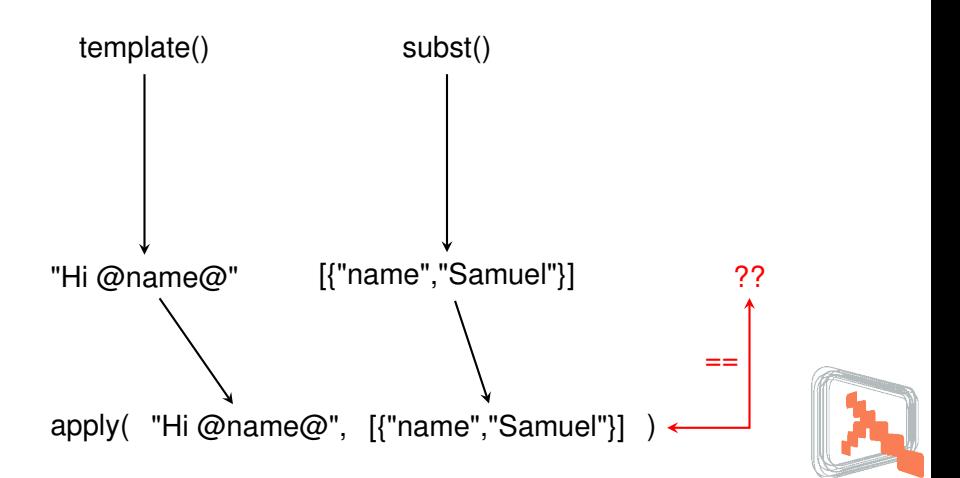

### Symbolic Templates

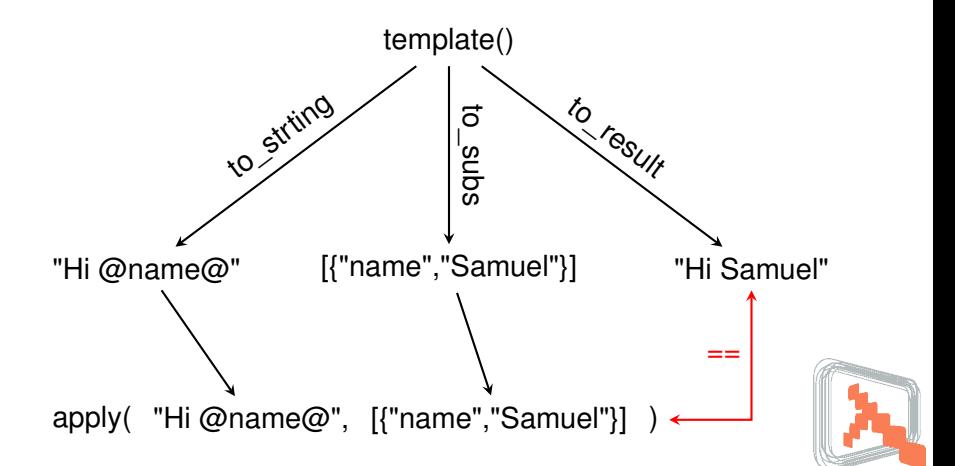

### **template()** -> list(elements([text(),var()])).  $text() \rightarrow \{texttext,string()}\}.$  $var()$  -> {var, string(), string() }.

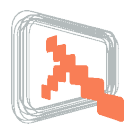

## Symbolic Templates

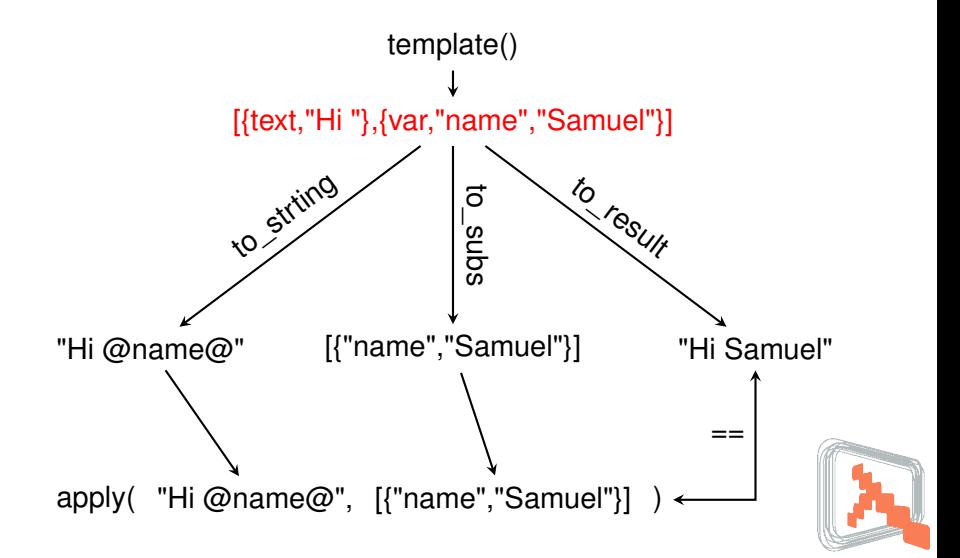

### Templates 2.0 (With Escaped Ats)

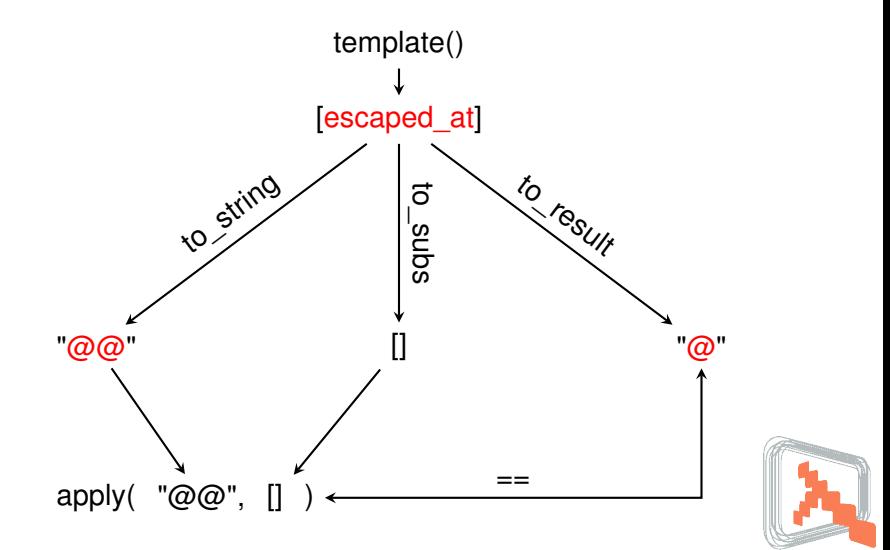

## The Counterexample Hero

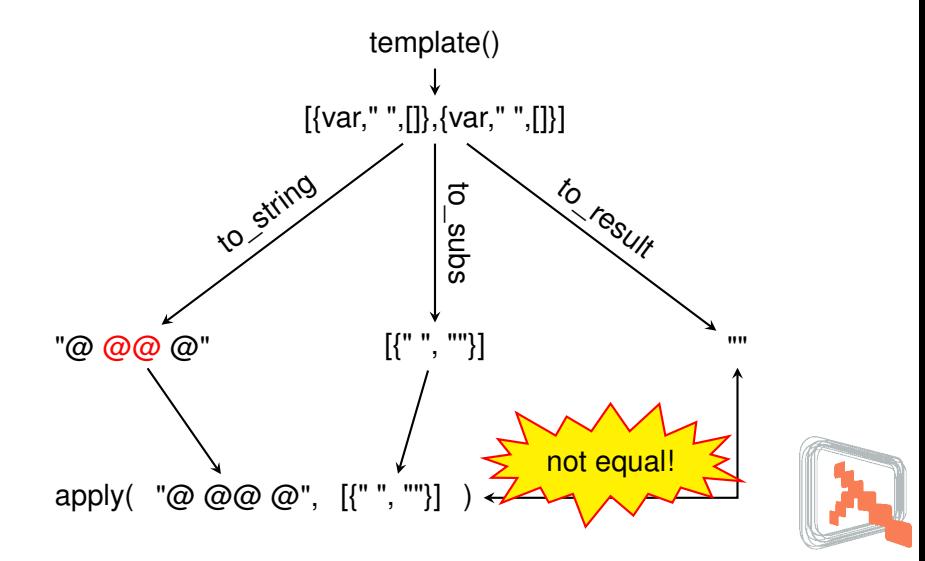

## **Conclusions**

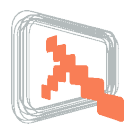

Samuel Rivas (EUC 2010) www.lambdastream.com

#### Test cases are **concrete behaviour examples**

- They test *what shouldn't fail*
- Humans can abstract them in generic behaviour
- **computers can't generalise test cases to test generic behaviour**

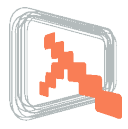

#### **Properties test generic behaviour**

• They test *what should always work*

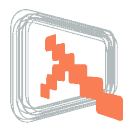

## Properties resist change better than test cases

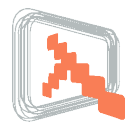

## Questions?

#### Code available in Github: http://github.com/lambdastream/tdd\_template

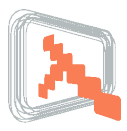

## Testing What Should Work, Not What Shouldn't Fail

#### Samuel Rivas

LambdaStream S.L. <samuel.rivas@lambdastream.com>

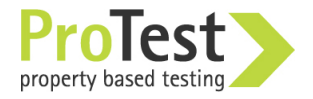

EUC'2010 Stockholm

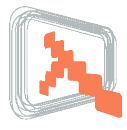